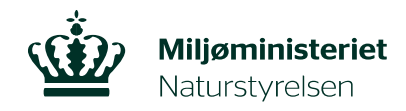

# **Sådan bruger du udinaturen.dk**

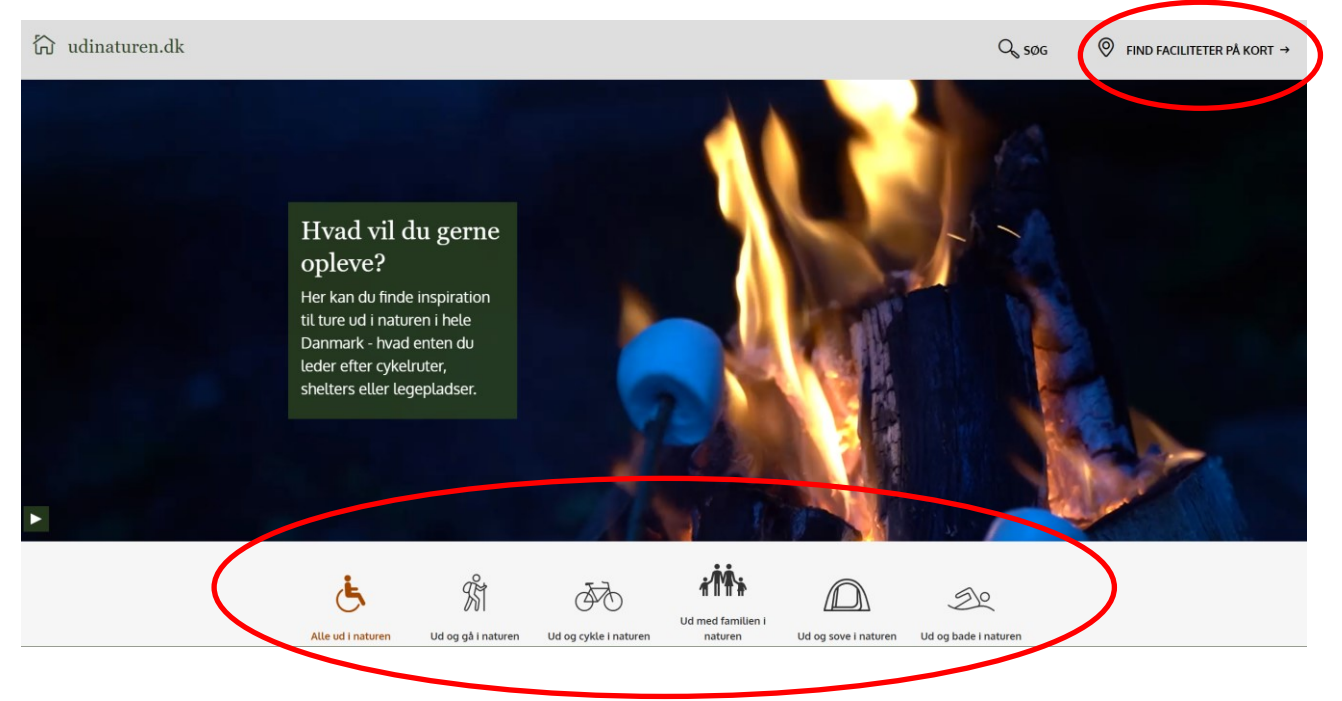

Udinaturen.dk er Danmarks guide til oplevelser i naturen. Siden er et samarbejde mellem en række kommuner, Miljøstyrelsen, Naturstyrelsen, Friluftsrådet og Kommunernes Landsforening.

På udinaturen.dk kan du søge information om faciliteter og muligheder i naturen.

På forsiden kan du vælge, om du vil finde specifikke faciliteter

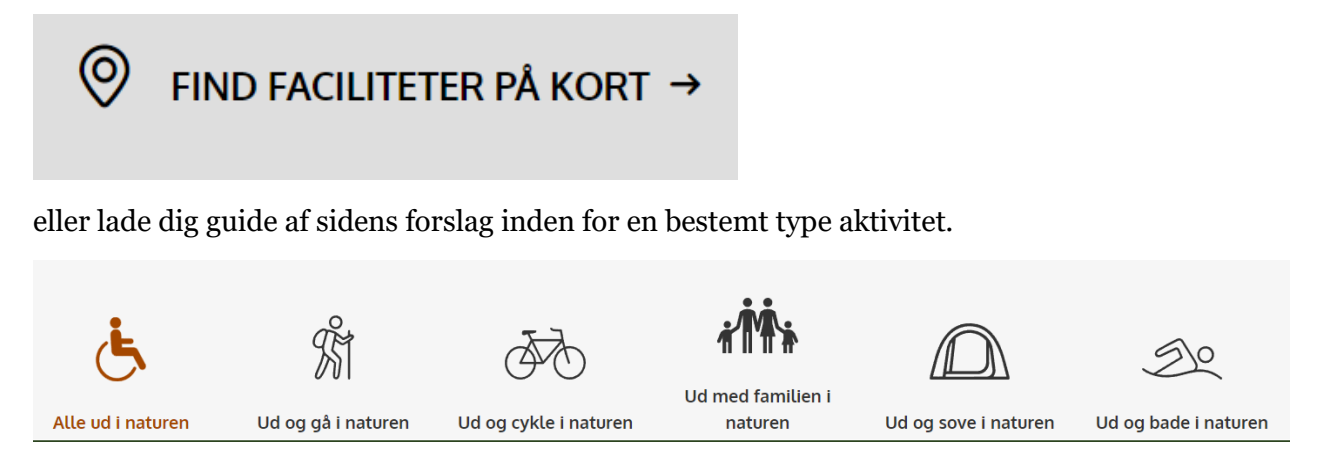

Naturstyrelsen • Førstballevej 2 • Gjøddinggård • 7183 Randbøl

Tlf. 72 54 30 00 • CVR 33157274 • EAN 5798009883186 • nst@nst.dk • www.nst.dk

## **Find faciliteter på kort**

Det kan være, at du gerne vil finde en bålplads i nærheden af en parkeringsplads. Vælg piktogram for "bålplads" under "Faciliteter".

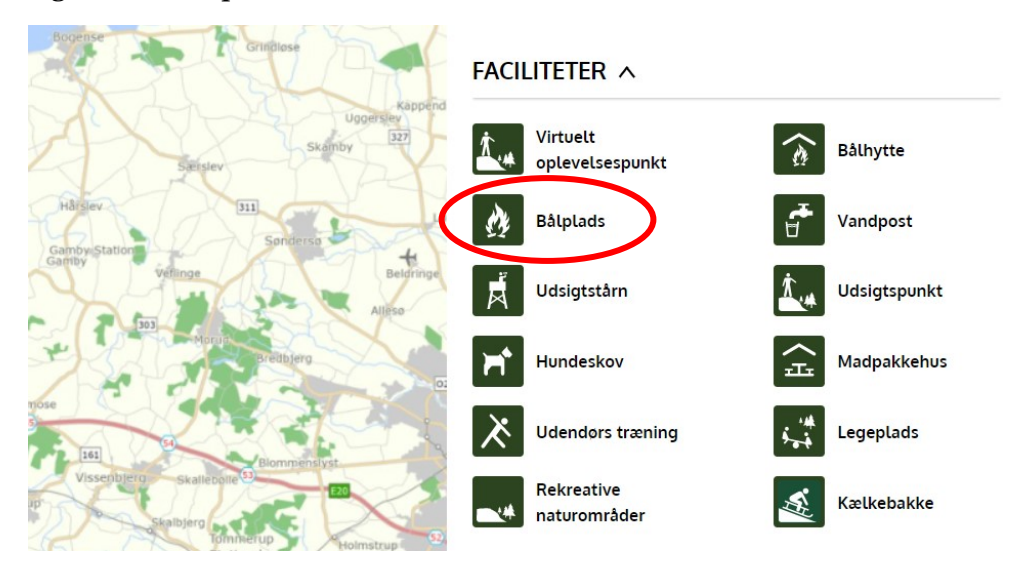

Vælg samtidig piktogram for "p-plads" under "Praktisk".

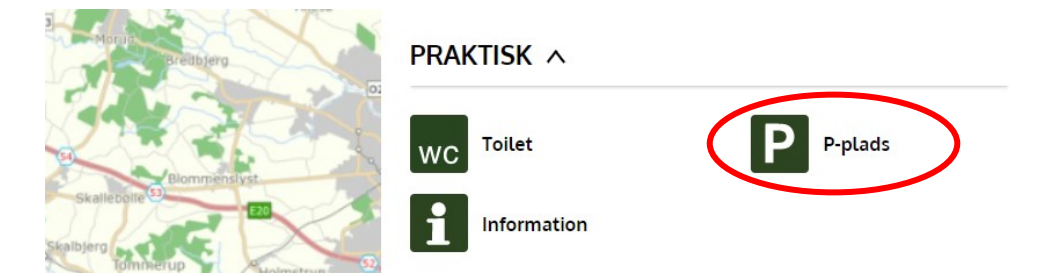

På kortet vil du nu få vist bålpladser og p-pladser, og du kan nu vælge et udflugtsmål, der passer til jeres tur.

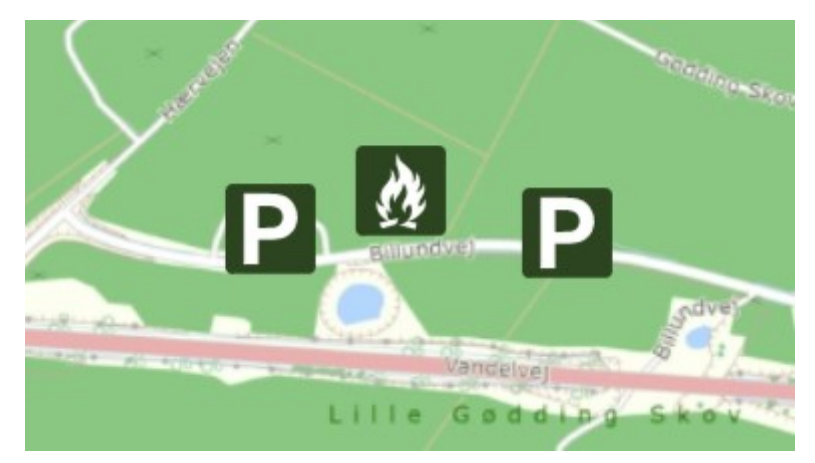

Det kan være, du planlægger at gå en tur, inden I skal lave bål. Vælg da piktogrammet for "vandrerute" under "Ruter" også.

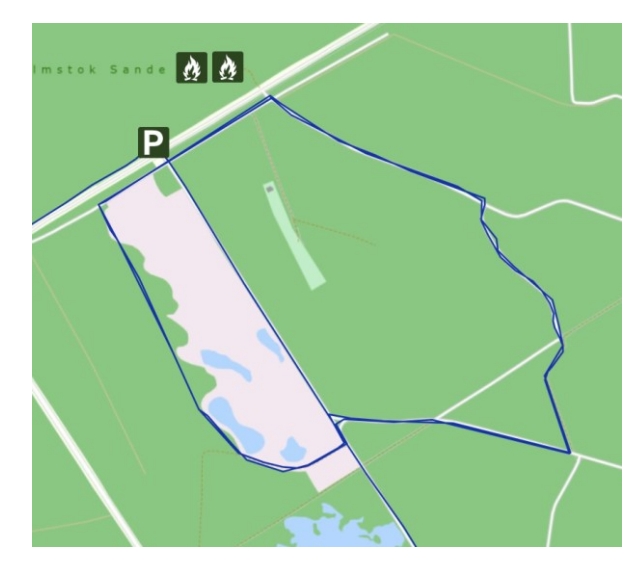

Du kan også lade dig inspirere af temaerne på siden fx "Gå en tur".

Du vil få vist bl.a. vandreruter og orienteringsløbsruter. Hvis I vil gå en tur og afslutte med en overnatning, kan du vælge "Sov under stjernerne" og "Gå en tur" samtidig– kortet viser dig mange af de relevante faciliteter.

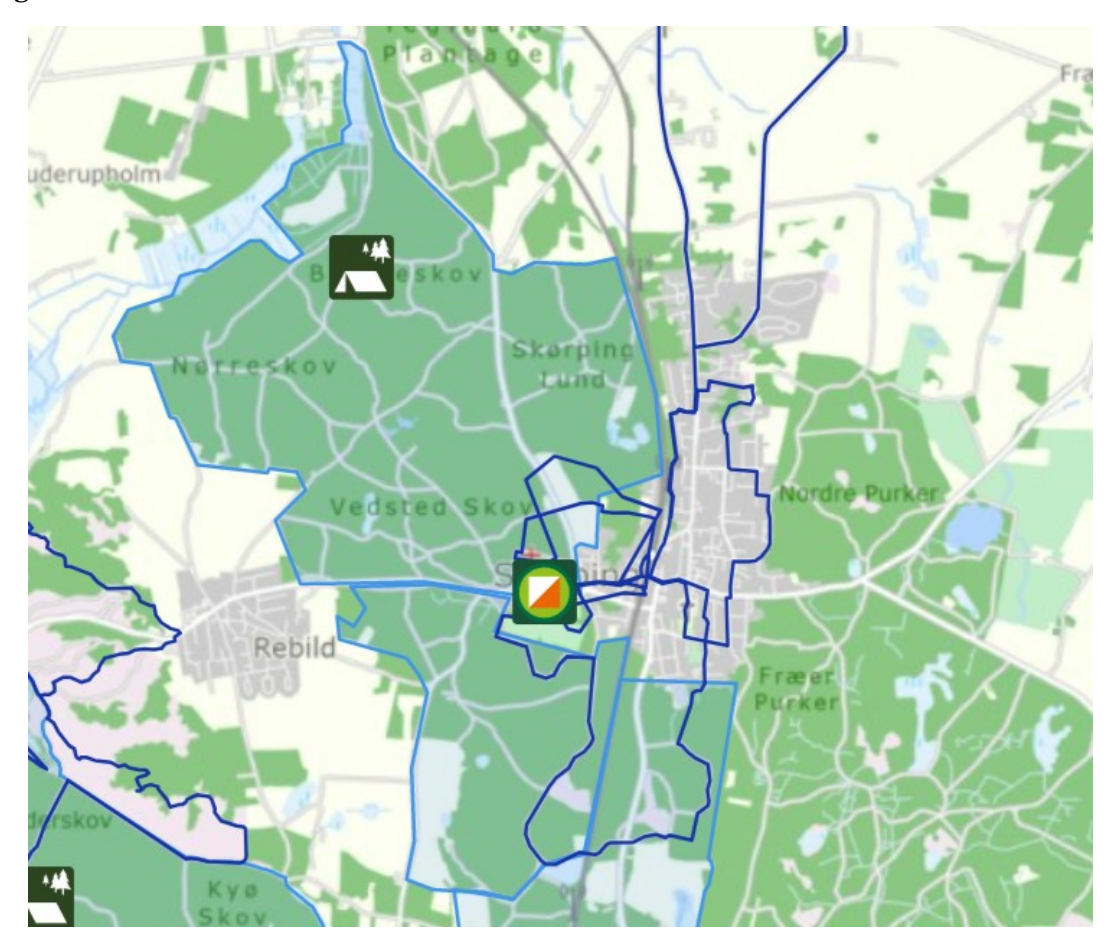

Når du har fået kort med de ønskede muligheder frem, kan du klikke på de enkelte piktogrammer for mere information om de enkelte faciliteter.

Klikker du på en af overnatningspladserne, får du et lille overblik over faciliteten.

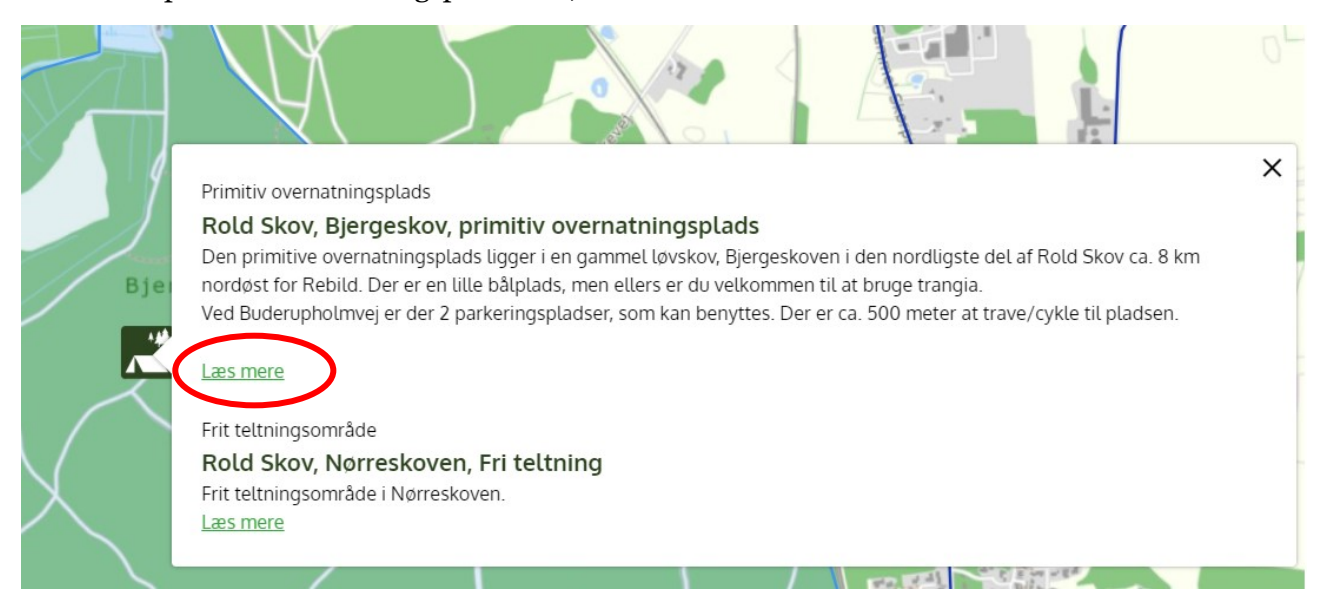

Klikker du på "Læs mere" vil du fx typisk få vist et billede af pladsen samt en beskrivelse af forholdene.

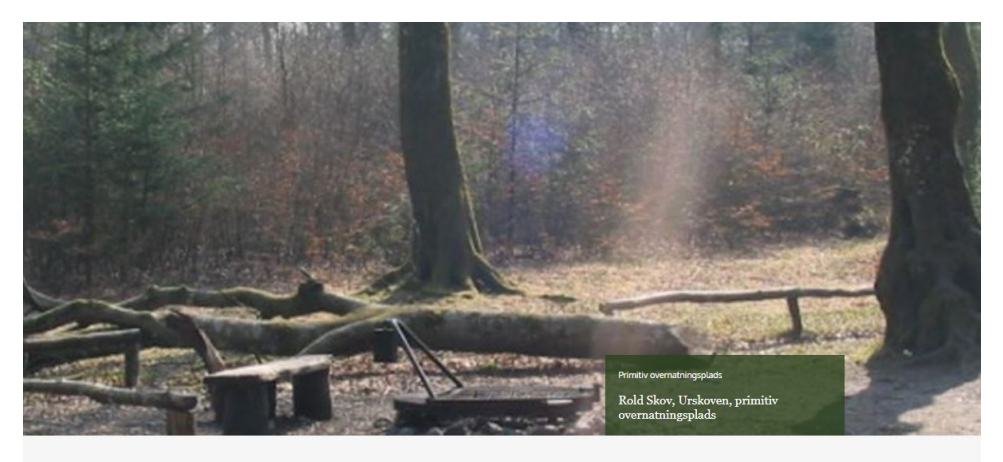

 $\leq$  TILBAGE

#### Rold Skov, Urskoven, primitiv overnatningsplads

Den primitive overnatningsplads ligger i en smuk gammel løvskov syd-vest for Rebild, tæt ved de berømte Rebild Bakker og ikke langt fra Rold Storkro. Pladsen finder du ved at følge skovvejen lige syd for Rold Storkro. Følg skovvejen ca. 1 km mod sydøst fra asfaltvejen. Pladsen ligger i tilknytning til bålpladsen i Urskoven. Parkering findes ved P-plads Pumpevejen syd for Rold Storkro.

Længere nede på siden finder du ofte konkret info som fx hvor mange telte, der er plads til, den ansvarlige organisation eller institution samt koordinater og link til Google.

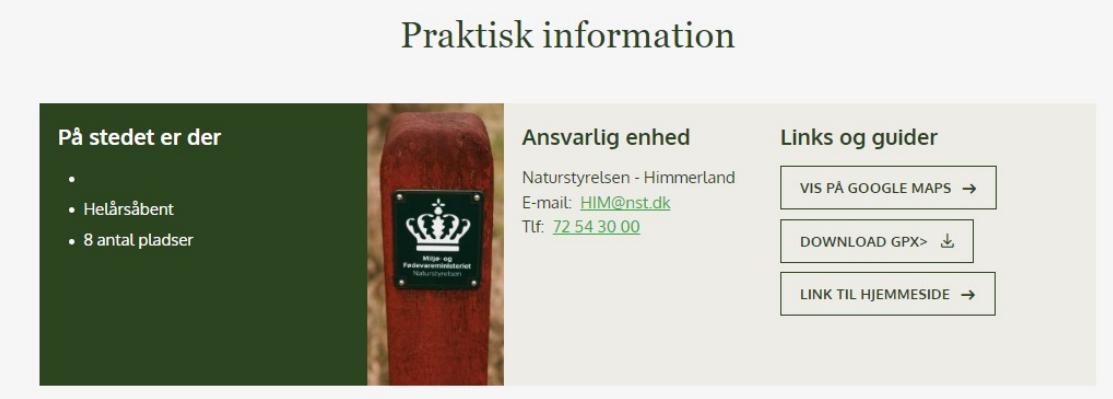

Til sidst får du vist alternativer i nærheden, hvis lige netop denne facilitet ikke var det, du søgte.

Du kunne også være interesseret i...

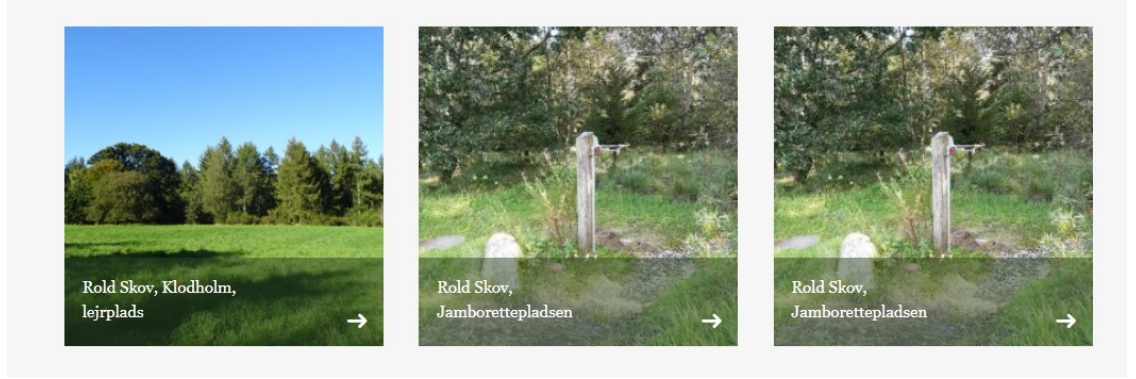

### **Søg på bestemt facilitet**

Fra forsiden kan du også søge på en bestemt facilitet, som du kender navnet på. Det kan være, du gerne vil se, hvad der ligger i nærheden. Fx vil jeg gerne vide, hvor jeg kan parkere i nærheden af naturlegepladsen Røverknolden.

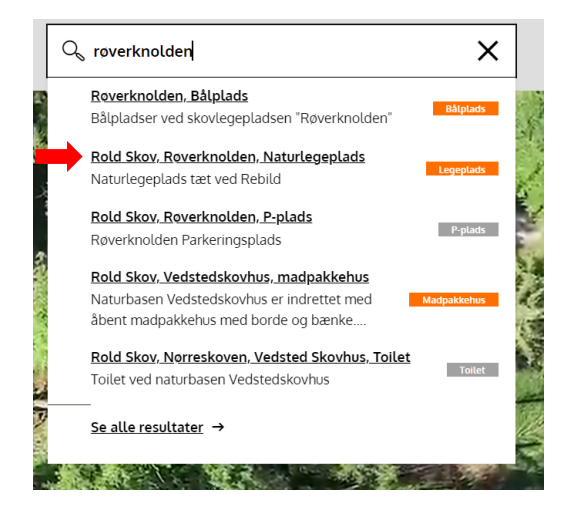

Klik på "Rold Skov, Røverknolden, Naturlegeplads".

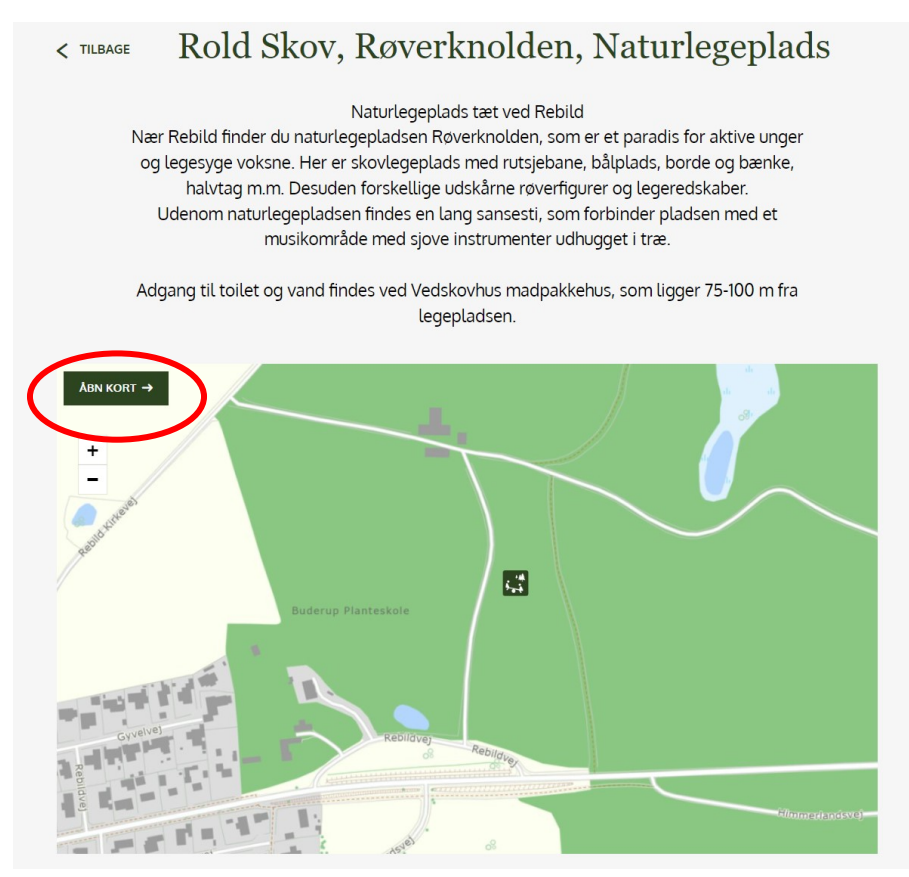

På siden om legepladsen kan du klikke på "Åbn kort" på selve kortet. Legepladsen bliver nu vist på det store kort.

Klik på "Find faciliteter på kort" i øverste højre hjørne.

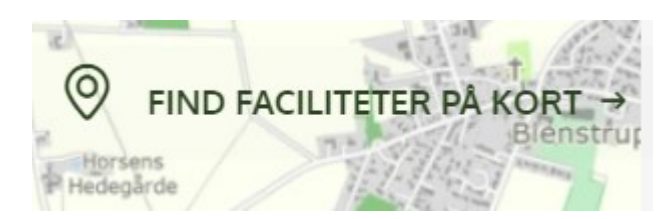

Marker "p-plads" på piktogramlisten.

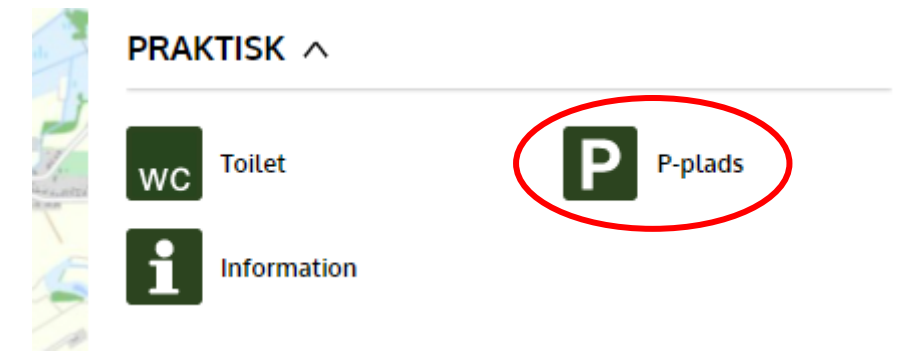

Du får nu vist legepladsen og alle p-pladser, der findes på kortudsnittet.

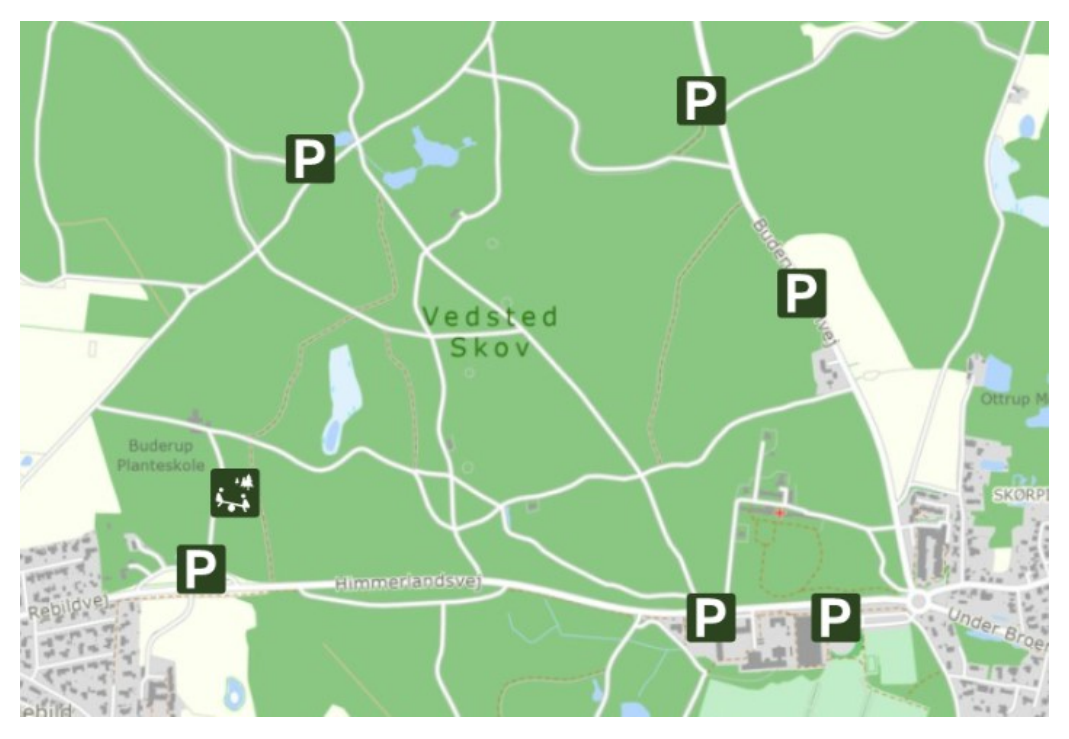

På alle kortvisninger kan der zoomes ind og ud, så du får mere eller mindre af det omkringliggende område med. Det kan være rart at vide, hvor langt der er til nærmeste toilet fx

#### **Andre gode sider**

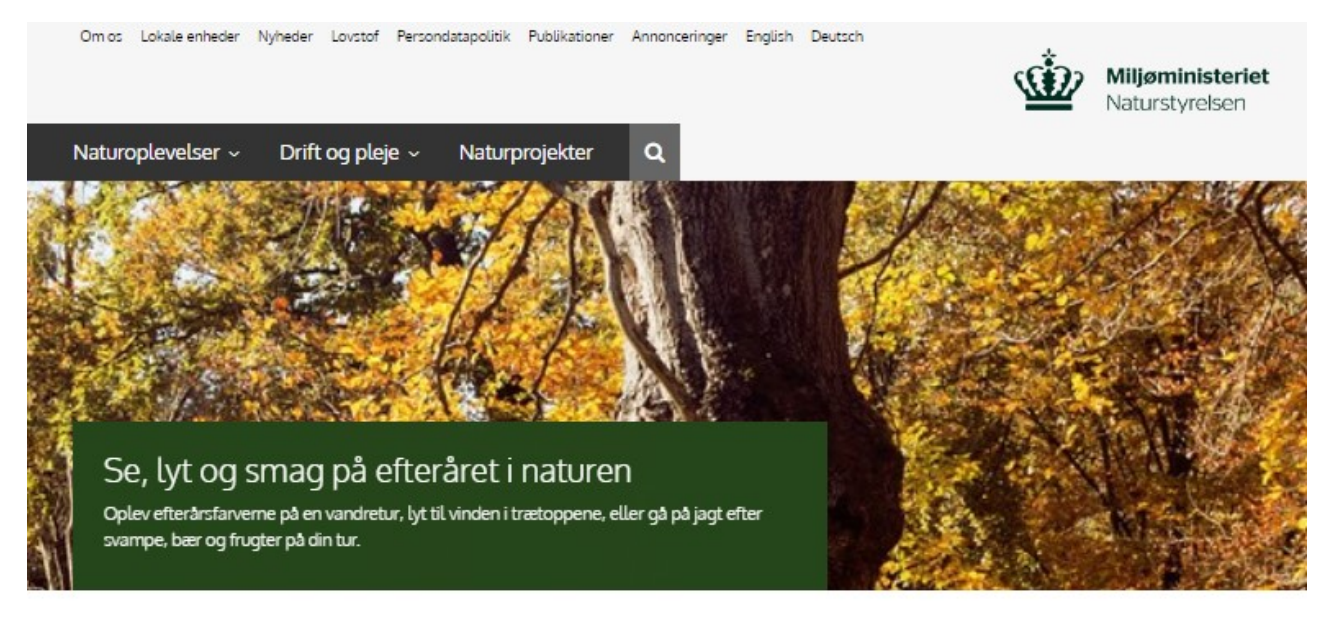

På Naturstyrelsens hjemmeside **nst.dk** finder du mange sider med inspiration til oplevelser i naturen og oplysninger om regler og færdsel i vores fælles natur.

> Dyk ned i 63 lettilgængelige faciliteter og oplevelser i de statslige naturområder klik på et område på kortet for at læse mere

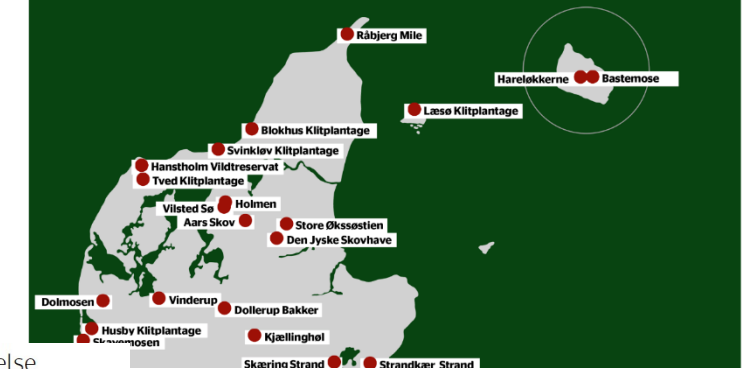

På **nst.dk/lettilgængelig** finder du

en samling af lettilgængelige faciliteter i statens skove.

Find en quide til din næste naturoplevelse .<br>170 naturguider for de statslige naturområder giver dig inspiration til din næste udflugt i naturen.<br>17 seværdigheder, dyreliv og historie — og praktiske informationer om borde, bænke, tolletter og pa Du får v

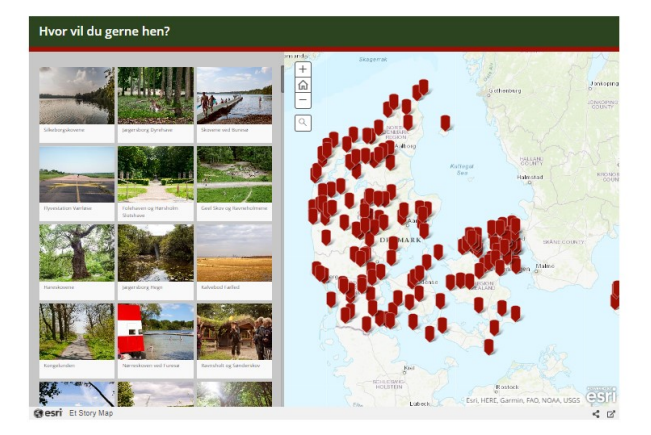

Du kan få inspiration til steder at besøge fra de mange digitale naturguider på **nst.dk/naturguider** og måske opdage nye ting at lave i naturen på **nst.dk/aktiviteter**.

Du er altid velkommen til at kontakte Naturstyrelsen lokalt, hvis du har spørgsmål til et konkret område. Du finder enhedernes kontaktoplysninger på **nst.dk/lokale-enheder**.

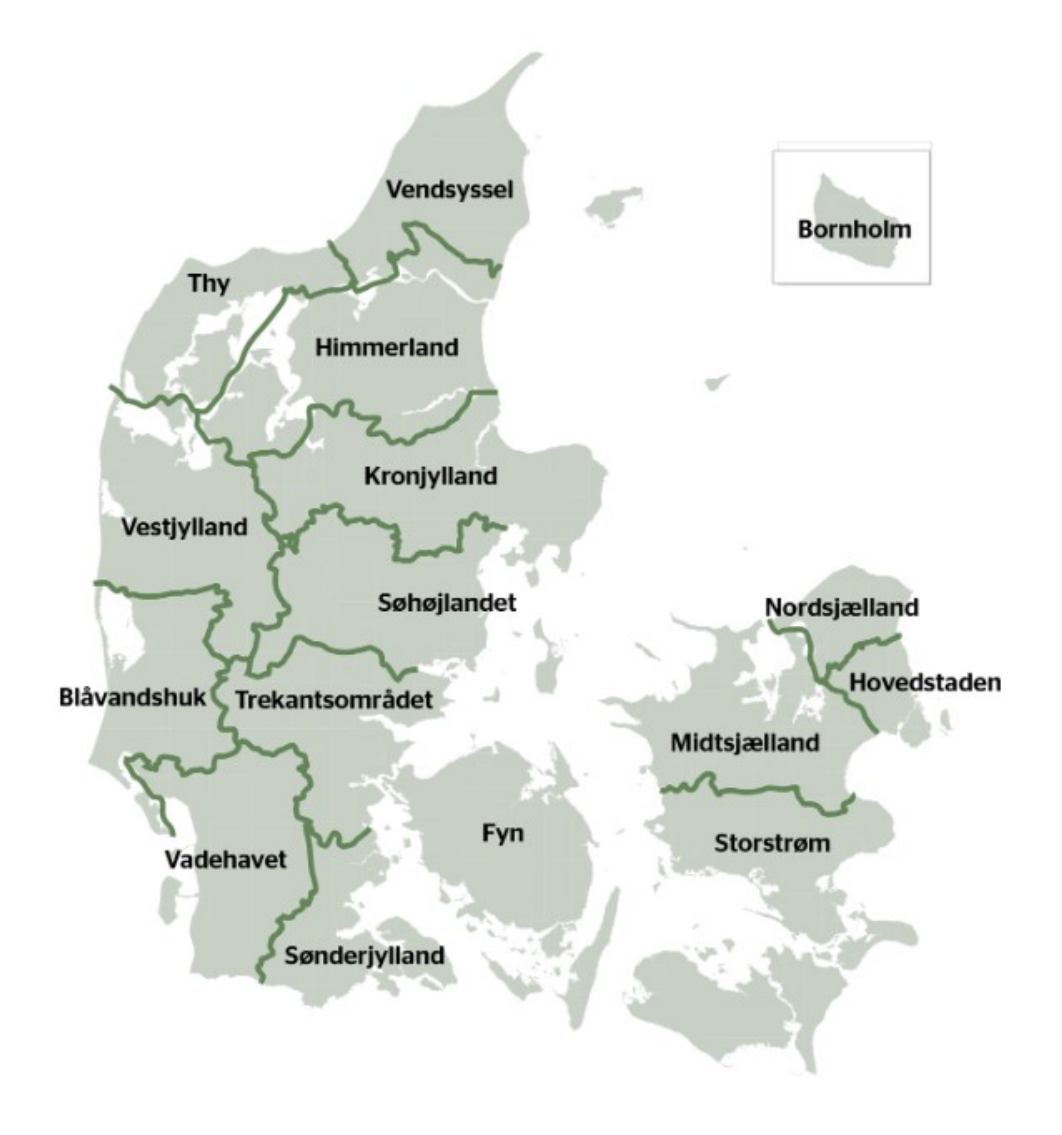

Vi ses derude!